## Package 'treenomial'

June 6, 2022

Type Package

Title Comparison of Trees using a Tree Defining Polynomial

Version 1.1.4

Maintainer Matthew Gould <mgould@sfu.ca>

Description Provides functionality for creation and comparison of polynomials that uniquely describe trees as introduced in Liu (2019,  $\langle \text{arXiv:1904.03332>}\rangle$ ). The core method converts rooted unlabeled phylo objects from 'ape' to the tree defining polynomials described with coefficient matrices. Additionally, a conversion for rooted binary trees with binary trait labels is also provided. Once the polynomials of trees are calculated there are functions to calculate distances, distance matrices and plot different distance trees from a target tree. Manipulation and conversion to the tree defining polynomials is implemented in C++ with 'Rcpp' and 'RcppArmadillo'. Furthermore, parallel programming with 'RcppThread' is used to improve performance converting to polynomials and calculating distances.

**Depends**  $R (= 3.5.0)$ 

License GPL  $(>= 2)$ 

URL <https://github.com/gouldmatt/treenomial>

Encoding UTF-8

**Imports** Rcpp  $(>= 1.0.1)$ , ape, methods

LinkingTo Rcpp, RcppArmadillo, RcppThread (>= 2.1.3)

RoxygenNote 7.2.0

Suggests knitr, rmarkdown, testthat

NeedsCompilation yes

Author Matthew Gould [aut, cre], Pengyu Liu [ctb], Caroline Colijn [ctb]

Repository CRAN

Date/Publication 2022-06-06 17:50:02 UTC

## <span id="page-1-0"></span>R topics documented:

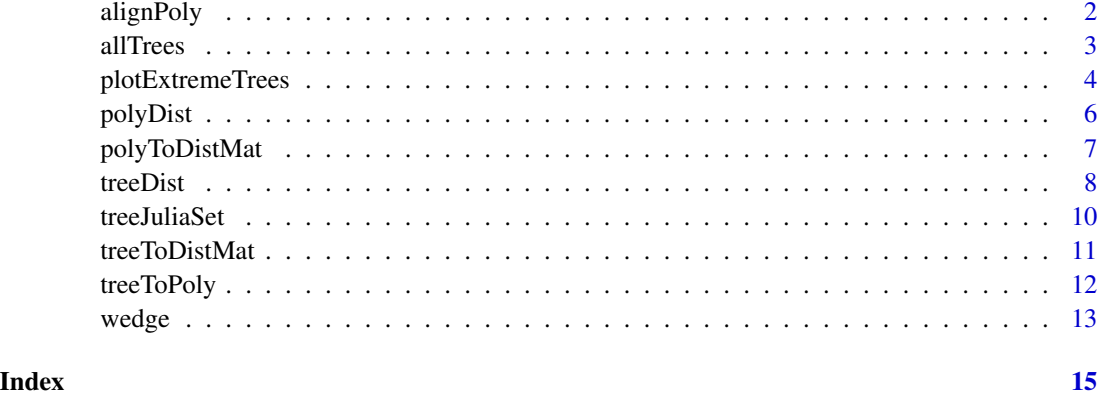

alignPoly *Align various types of coefficient matrices*

## Description

Align various types of coefficient matrices

#### Usage

alignPoly(coefficientMatrices)

#### Arguments

coefficientMatrices a list of coefficient matrices of various sizes

### Details

Alignment depends on the type of coefficient matrix:

- "real" the smaller matrices columns are prepended with zero columns to align with the max number of columns and the rows are appended with zero rows to match the max number of rows
- "yEvaluated" the smaller vectors are appended with zeroes to match the max length vector
- "tipLabel" the smaller matrices are appended with zeroes to match the max number of rows and columns

## Value

the aligned list of coefficient matrices

#### <span id="page-2-0"></span>all Trees 3

## Examples

```
library(treenomial)
library(ape)
differentSizeTrees <- c(rtree(2), rmtree(10,10))
coeffs <- treeToPoly(differentSizeTrees, numThreads = 0)
alignedCoeffs <- alignPoly(coeffs)
```
### allTrees *Calculate all full unordered m-ary trees up to n tips*

## Description

Return normal coefficient matrices, substituted y coefficient vectors, or phylo objects for all possible unordered full m-ary trees up to n tips. For binary trees  $(m = 2)$ , the number of trees at each number of tips follows the [Wedderburn-Etherington numbers.](https://oeis.org/A001190)

#### Usage

```
allTrees(n, m = 2, type = c("default", "yEvaluated", "phylo"), y)
```
#### Arguments

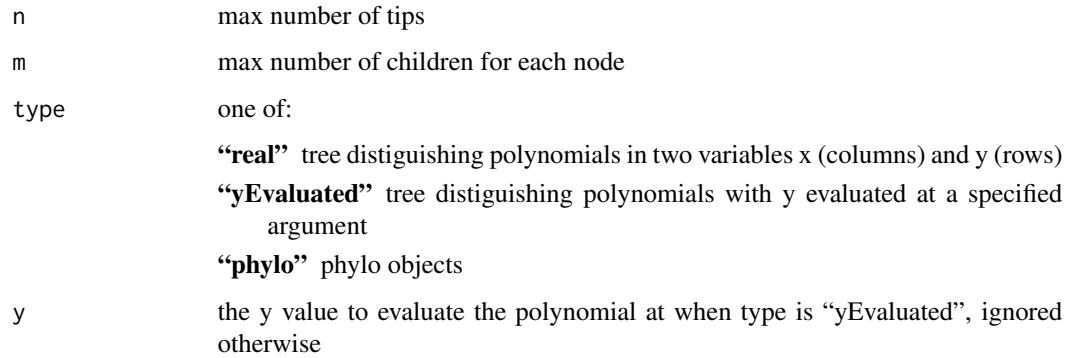

## Value

list of lists containing all the trees in type format for each number of tips

#### Note

only  $m = 2$  is currently supported

#### Examples

```
library(treenomial)
library(ape)
# generate coefficient matrices describing the polynomials of all possible
# unordered full binary trees up to 10 tips
allBinTenRealCoeff <- allTrees(10, type = "phylo")
# number of trees at each number of tips follows Wedderburn-Etherington numbers
lengths(allBinTenRealCoeff)
# phylo type example, plot all 6 tip unordered full binary trees
# backup par options
oldpar <- par(no.readonly =TRUE)
allBinSixPhylo <- allTrees(6, type = "phylo")[[6]]
par(mfrow=c(1,6))
plots <- lapply(allBinSixPhylo, function(t){
  plot.phylo(ladderize(t), direction = "downwards", show.tip.label = FALSE)
})
# restore par options
par(oldpar)
```
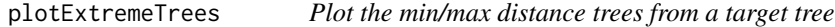

## Description

Plot the min/max distance trees from a target tree

## Usage

```
plotExtremeTrees(
  target,
  trees,
  n,
  comparison = "min",
 method = c("fraction", "logDiff", "wLogDiff", "pa", "ap"),
  type = c("default", "yEvaluated", "tipLabel"),
  y,
  numThreads = -1)
```
<span id="page-3-0"></span>

## plotExtremeTrees 5

## Arguments

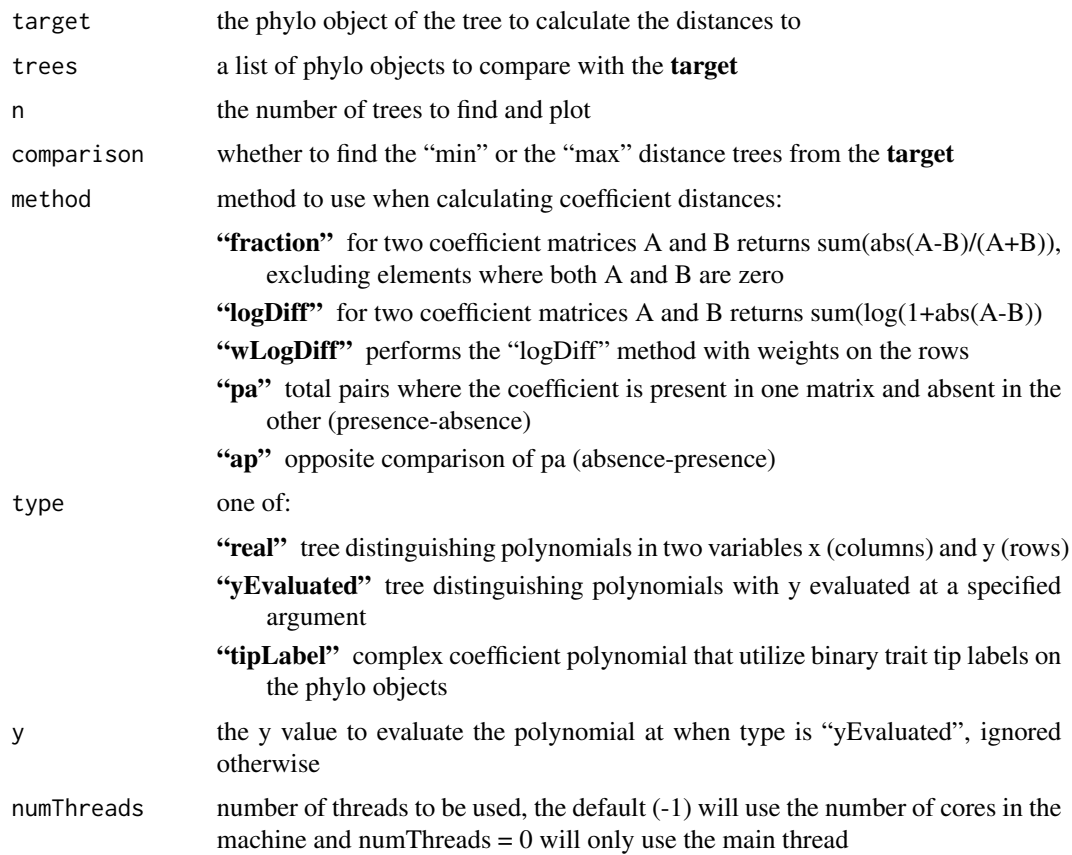

#### Value

a list of lists containing the n min/max distance trees and their distances to target

#### Note

- the substituted y coefficient vector only supports the "logDiff" method and the "fraction" method
- "pa" and "ap" force symmetry in the output distance matrix

## Examples

```
library(treenomial)
library(ape)
trees <- c(rmtree(1000, 50), rmtree(10, 9))
target <- rtree(50)
minTrees <- plotExtremeTrees(target, trees, 2, comparison = "min", numThreads = 0)
```
<span id="page-5-0"></span>

## Description

Calculates the distance between two coefficient matrices or a coefficient matrix and a list of coefficient matrices.

## Usage

```
polyDist(
  x,
  Y,
  method = c("fraction", "logDiff", "wLogDiff", "pa", "ap"),
  numThreads = -1\mathcal{L}
```
## Arguments

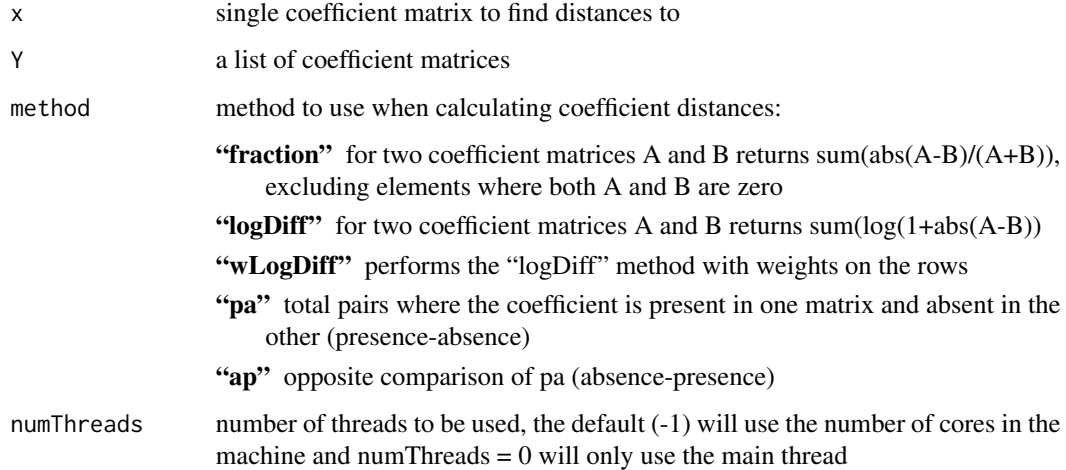

#### Value

vector of distances

## Note

- the substituted y coefficient vector only supports the "logDiff" method and the "fraction" method
- "pa" and "ap" force symmetry in the output distance matrix

## <span id="page-6-0"></span>polyToDistMat 7

## Examples

```
library(treenomial)
library(ape)
# distance between coefficient matrices of one 10 tip tree
# and 100 trees with 30 tips using
# create the coefficient matrices
tenTipTree <- rtree(10)
tenTipTreeCoeff <- treeToPoly(tenTipTree, numThreads = 0)
thirtyTipList <- rmtree(100, 30)
thirtyTipCoeffs <- treeToPoly(thirtyTipList, numThreads = 0)
# find the distance
polyDist(tenTipTreeCoeff, thirtyTipCoeffs, numThreads = 0)
```
polyToDistMat *Calculates the distance matrix from a list coefficient matrices*

#### Description

Calculates the distance matrix from a list coefficient matrices

## Usage

```
polyToDistMat(
  coefficientMatrices,
  method = c("fraction", "logDiff", "wLogDiff", "pa", "ap"),
  numThreads = -1\mathcal{L}
```
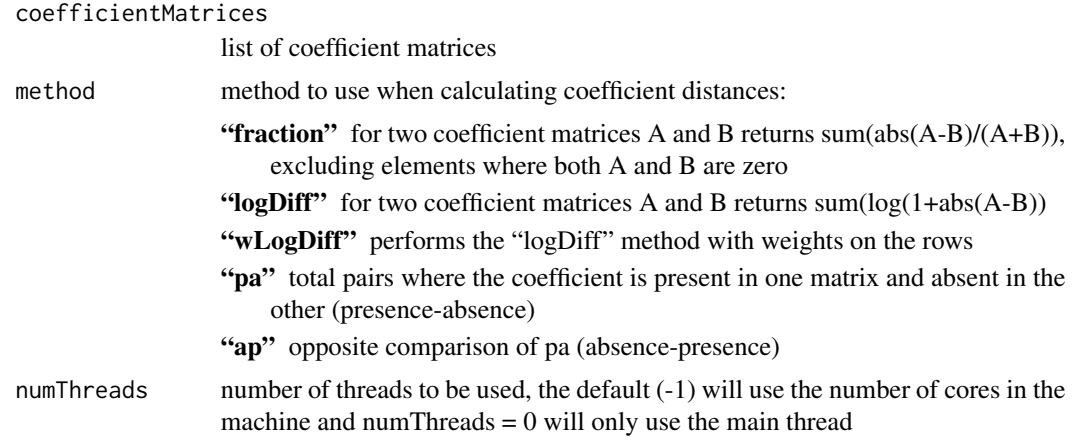

<span id="page-7-0"></span>distance matrix calculated from argument coefficient matrices

#### Note

- the substituted y coefficient vector only supports the "logDiff" method and the "fraction" method
- "pa" and "ap" force symmetry in the output distance matrix

### Examples

```
library(treenomial)
library(ape)
# coefficient matrices for ten trees of 20 tips
coeffs <- treeToPoly(rmtree(10, 20), numThreads = 0)
# distance matrix from the list of coefficient matrices
d <- polyToDistMat(coeffs, method = "logDiff", numThreads = 0)
# using the absence-presence method
d <- polyToDistMat(coeffs, method = "ap", numThreads = 0)
```
#### treeDist *Calculates the distance between trees*

### Description

Calculates the distance between two trees or a tree and a list of trees.

#### Usage

```
treeDist(
  x,
  Y,
  type = c("default", "yEvaluated", "tipLabel"),
 method = c("fraction", "logDiff", "wLogDiff", "pa", "ap"),
 y,
 numThreads = -1\lambda
```
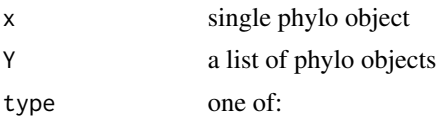

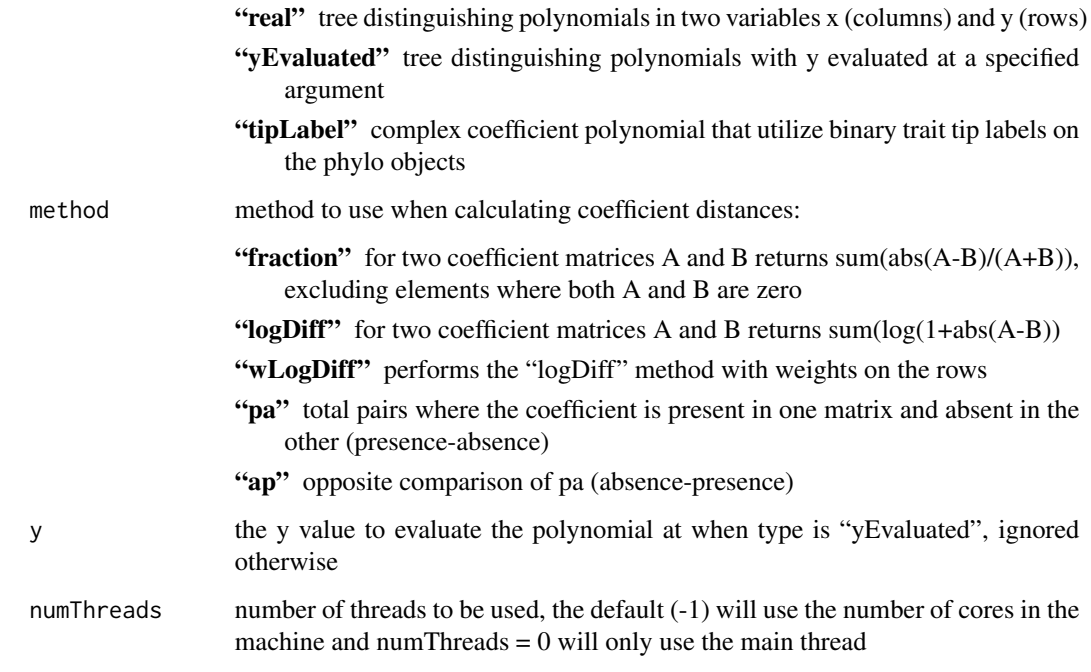

## Value

vector of distances

## Note

- the substituted y coefficient vector only supports the "logDiff" method and the "fraction" method
- "pa" and "ap" force symmetry in the output distance matrix

## Examples

```
library(treenomial)
library(ape)
# distance between one 10 tip tree and 100 trees with 30 tips
# generate the trees
tenTipTree <- rtree(10)
thirtyTipList <- rmtree(100, 30)
# find the distance
treeDist(tenTipTree, thirtyTipList, numThreads = 0)
```
<span id="page-9-0"></span>

## Description

Finds the Julia Set for the y evaluated polynomial of a tree and plots in a square image.

#### Usage

```
treeJuliaSet(
  tree,
 pixelLength = 700,
 center = \theta,
 maxZ = 2,
 maxIter = 100,col = c("white", colorRampPalette(c("dodgerblue4", "lightblue"))(98), "black"),
 y
\mathcal{L}
```
## Arguments

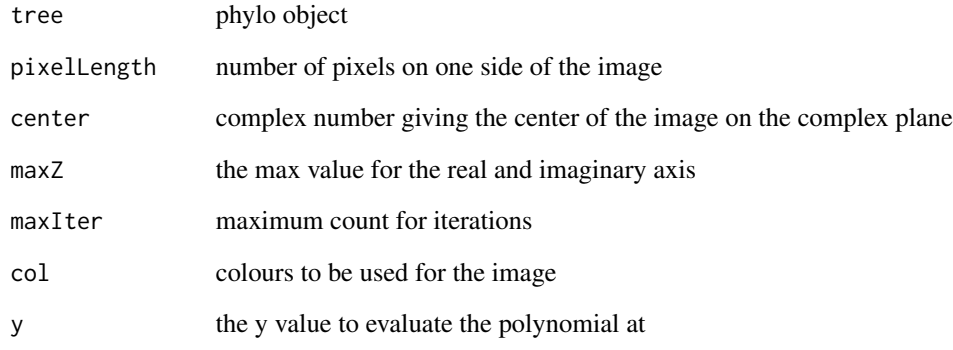

## Examples

```
library(treenomial)
library(ape)
treeJuliaSet(stree(5,type = "right"), y = 1+1i)
```
<span id="page-10-0"></span>

## Description

Calculates the distance matrix from a list of phylo objects

## Usage

```
treeToDistMat(
  trees,
 method = c("fraction", "logDiff", "wLogDiff", "pa", "ap"),
 type = c("default", "yEvaluated", "tipLabel"),
 y,
 numThreads = -1\mathcal{L}
```
## Arguments

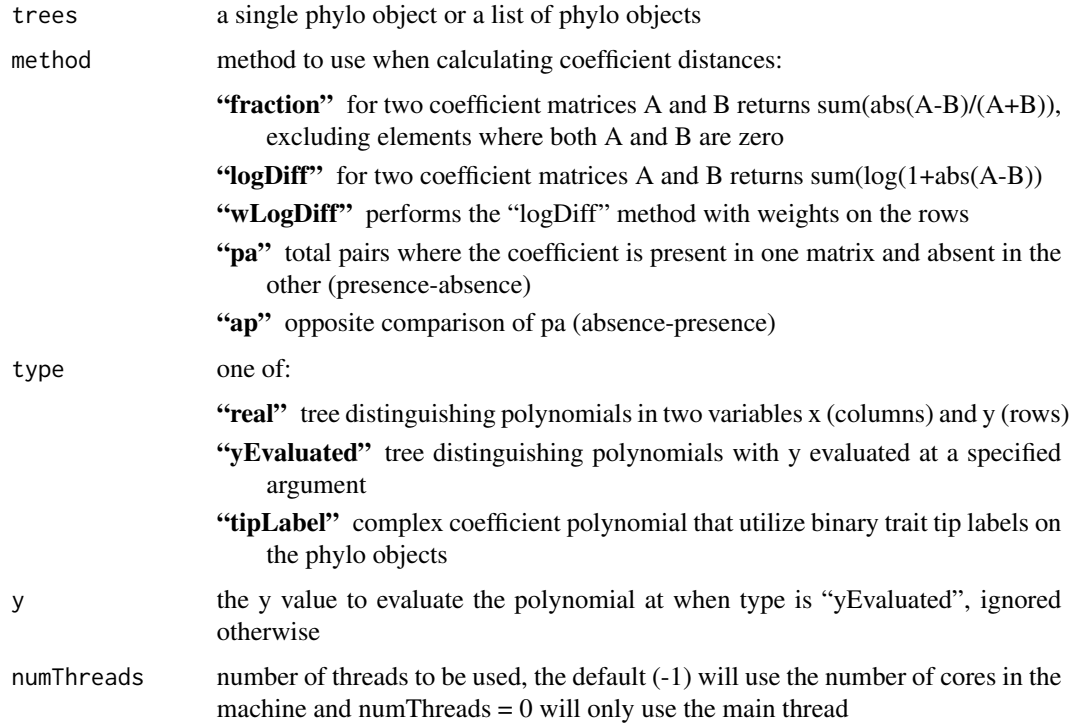

#### Value

a distance matrix

- the substituted y coefficient vector only supports the "logDiff" method and the "fraction" method
- "pa" and "ap" force symmetry in the output distance matrix

#### Examples

```
library(treenomial)
library(ape)
# distance matrix for 10 trees of 30 tips
treeToDistMat(rmtree(10, 30), method = "wLogDiff", numThreads = 0)
```

```
treeToPoly Convert trees to coefficient matrices
```
## Description

Converts rooted full binary trees to tree distinguishing polynomials described with coefficient matrices.

## Usage

```
treeToPoly(
  trees,
  type = c("default", "yEvaluated", "tipLabel"),
  y,
  varLabels = FALSE,
  numThreads = -1\mathcal{L}
```
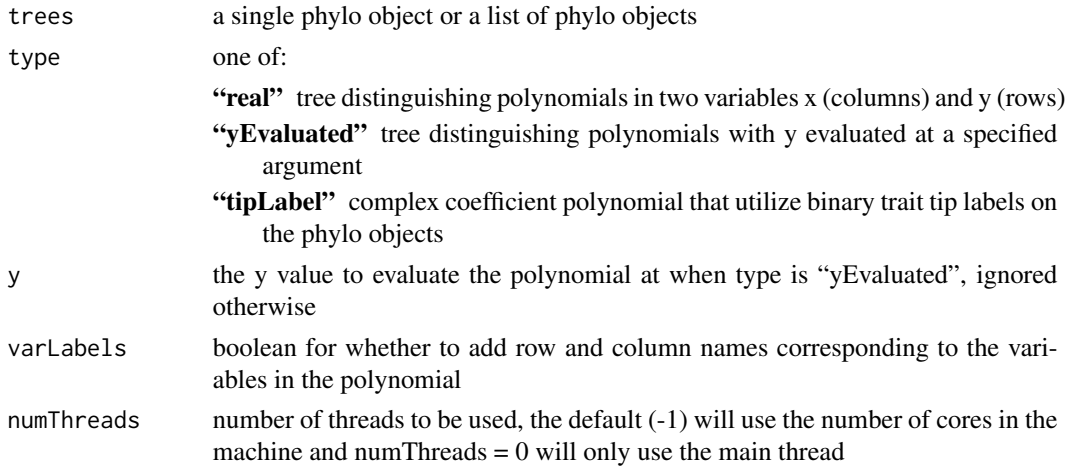

<span id="page-11-0"></span>

<span id="page-12-0"></span> $wedge$  13

## Value

the resulting coefficient matrix or matrices of the form:

"real" a real matrix where the ith row, jth column represents the  $x^{(i-1)*}y^{(i-1)}$  coefficient

"yEvaluated" a vector where the kth column represents the  $x^{\wedge}(k-1)$  coefficient

"tipLabel" given trees with two unique tip labels "a", "b" a complex matrix where the ith row, jth column represents the  $a^{(i-1)*}b^{(i-1)}$  coefficient

## Examples

```
library(treenomial)
library(ape)
# generate a tree
tree \le- rtree(n = 30, rooted = TRUE)
# a real coefficient matrix
treeToPoly(tree, varLabels = TRUE, numThreads = 0)
# complex coefficient vector for the tree
treeToPoly(tree, type = "yEvaluated", y = 1+1i, varLabels = TRUE, numThreads = 0)
# for a list of trees
treeToPoly(rmtree(4, 20), varLabels = TRUE, numThreads = 0)
```
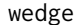

Performs the wedge operation

## Description

Calculates the result from the wedge operation on two real coefficient matrices, two y evaluated polynomial coefficient vectors or two phylo objects.

#### Usage

```
wedge(A, B, type = c("default", "yEvaluated", "phylo"), y)
```
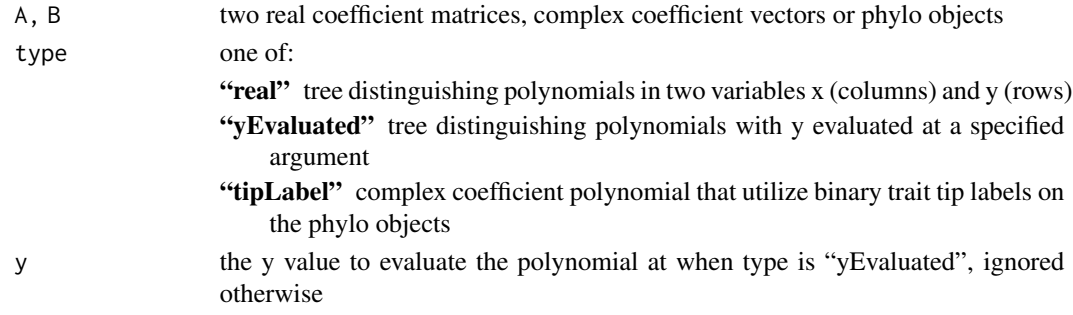

14 wedge

## Value

the wedge result in the same form as the arguments

## Examples

library(treenomial) library(ape) # wedge two real coefficient matrices leaf  $\leq$  matrix(c(0,1), nrow = 1, ncol = 2) wedge(leaf, leaf) # wedge two complex coefficient vectors leaf  $\leq$  as.complex( $c(0,1)$ ) wedge(leaf, leaf, "yEvaluated",5)

# <span id="page-14-0"></span>Index

alignPoly, [2](#page-1-0) allTrees, [3](#page-2-0)

plotExtremeTrees, [4](#page-3-0) polyDist, [6](#page-5-0) polyToDistMat, [7](#page-6-0)

treeDist, [8](#page-7-0) treeJuliaSet, [10](#page-9-0) treeToDistMat, [11](#page-10-0) treeToPoly, [12](#page-11-0)

wedge, [13](#page-12-0)